# Examcollection

<http://www.ipass4sure.com/examcollection.htm>

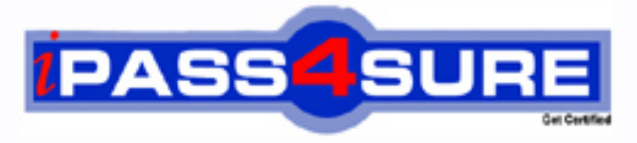

http://www.ipass4sure.com

# **HP0-M19**

**HP** HP Virtual User Generator Software

**http://www.ipass4sure.com/exams.asp?examcode=HP0-M19**

**The HP0-M19 practice exam is written and formatted by Certified Senior IT Professionals working in today's prospering companies and data centers all over the world! The HP0-M19 Practice Test covers all the exam topics and objectives and will prepare you for success quickly and efficiently. The HP0-M19 exam is very challenging, but with our HP0-M19 questions and answers practice exam, you can feel confident in obtaining your success on the HP0-M19 exam on your FIRST TRY!**

**HP HP0-M19 Exam Features**

- **Detailed questions and answers for HP0-M19 exam**
- **Try a demo before buying any HP exam**
- **HP0-M19 questions and answers, updated regularly**
- **Verified HP0-M19 answers by Experts and bear almost 100% accuracy**
- **HP0-M19 tested and verified before publishing**
- **HP0-M19 examcollection vce questions with exhibits**
- **HP0-M19 same questions as real exam with multiple choice options**

**Acquiring HP certifications are becoming a huge task in the field of I.T. More over these exams like HP0-M19 exam are now continuously updating and accepting this challenge is itself a task. This HP0-M19 test is an important part of HP certifications. We have the resources to prepare you for this. The HP0-M19 exam is essential and core part of HP certifications and once you clear the exam you will be able to solve the real life problems yourself.Want to take advantage of the Real HP0-M19 Test and save time and money while developing your skills to pass your HP HP0-M19 Exam? Let us help you climb that ladder of success and pass your HP0-M19 now!**

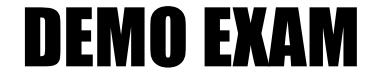

### For Full Version visit

<http://www.ipass4sure.com/allexams.asp>

#### **Question: 1**

What is used, during the debugging process that will pause execution at a specific point in the script?

- A. Step button
- B. Compile button
- C. Execution Arrow button
- D. Toggle Breakpoint button

#### **Answer: D**

#### **Question: 2**

Which section in a VuGen script is executed only one time, during Vuser initialization?

- A. Login
- B. Action
- C. vuser\_init
- D. vuser\_end

#### **Answer: C**

#### **Question: 3**

You want to apply Scrip[t A Run-time settings, parameters, extra files, and](http://www.test-kings.com) actions to Script B. How can this be accomplished?

- A. Save Script A script as a template, then apply the template to Script B
- B. Export Script A settings to a .cor file, then import the settings to Script B
- C. Select the option to create a new Vuser script from, then, select Script A
- D. Copy the .ext file located in Script A main directory to Script B main directory

#### **Answer: A**

#### **Question: 4**

For debugging purposes, you would like to show a browser during replay. Where do you enable this option?

- A. General options
- B. Playback options
- C. Run-time settings
- D. Recording options

#### **Answer: A**

#### **Question: 5**

You have created several new Auto Correlation rules. A new tester on your team is preparing to record a group of scripts on the same application on his workstation. What can you do to provide the tester with the correlation rules?

- A. You do not need to do anything. Auto Correlation rules are global and are available to all testers using the same Controller machine.
- B. Under the File menu, you select Zip Operations, then export to a zip file. You have the new tester import the file into his script.
- C. The Auto Correlation rules are saved in the script main folder. You create a share so the other tester has access to the script main folder.

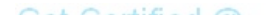

D. You export the Auto Correlation rules to a .cor file, and then have the new team member import the .cor file into his Auto Correlation rules.

#### **Answer: D**

#### **Question: 6**

What is the recommended Logging Run-time setting when playing back a script prior to manual correlation?

- A. Standard
- B. Disable Logging
- C. Extended -> Parameter Substitution
- D. Extended -> Data Returned by Server

#### **Answer: D**

#### **Question: 7**

You want to have your script define a different e-mail address to each user during a registration process for an e-commerce site, using the following format: testing99999@hp.com. Your script will execute a maximum of 50 iterations. How can this be accomplished?

- A. Define a file param[eter, start at 1, block size per Vuser: 50, number fo](http://www.test-kings.com)rmat: testing%05d@hp.com
- B. Define a unique number parameter, start at 1, block size per Vuser: 50, number format:
- C. Testing%05d@hp.com
- D. Define a random number parameter, minimum number: 1, maximum number: 99999, number format: testing%05d@hp.com
- E. Define a sequential number parameter, minimum number: 1, maximum number 999, number format: testing%05d@hp.com

#### **Answer: B**

#### **Question: 8**

You want to have each step in your script measured as a transaction in the Controller and not shown in the Replay Log in VuGen. How can you accomplish this?

- A. Enable the automatic transaction in the Run-time settings
- B. Manually add transactions to each step from the Tree view
- C. Add a transaction to each page, using the transactions sub-task
- D. Select the option from the Tools menu to add transaction to each step in the Script view

#### **Answer: A**

#### **Question: 9**

You want to emulate a call center for an airline. All representatives login in the morning, perform their business processes, and log out at night. In one day, a representative will Create 40 flight reservations, Modify 10 flight reservations, and Search for 20 flight reservations. A representative cannot perform a Modify without performing a Search first. Which run logic would satisfy the load testing goal?

A. Create - 67% Search - 16% Block0 - 17% Search Modify

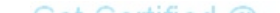

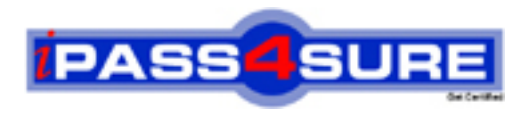

## **Pass4sure Certification Exam Features;**

- Pass4 sure offers over 2500 Certification exams for professionals.
- More than **98,800** Satisfied Customers Worldwide.
- Average **99.8%** Success Rate.
- Over **120** Global Certification Vendors Covered.
- Services of Professional & Certified Experts available via support.
- Free 90 days updates to match real exam scenarios.
- Instant Download Access! No Setup required.
- Price as low as \$19, which is 80% more cost effective than others.
- Verified answers researched by industry experts.
- Study Material **updated** on regular basis.
- Questions / Answers are downloadable in **PDF** format.
- Mobile Device Supported (Android, iPhone, iPod, iPad)
- No authorization code required to open exam.
- **Portable** anywhere.
- *Guaranteed Success*.
- **Fast, helpful support 24x7.**

View list of All certification exams offered; http://www.ipass4sure[.com/allexams.as](http://www.ipass4sure.com/allexams.asp)p

View list of All Study Guides (SG); http://www.ipass4sure[.com/study-guides.asp](http://www.ipass4sure.com/study-guides.asp)

View list of All Audio Exams (AE); http://www.ipass4sure[.com/audio-exams.asp](http://www.ipass4sure.com/audio-exams.asp)

Download Any Certication Exam DEMO. http://www.ipass4sure[.com/samples.asp](http://www.ipass4sure.com/samples.asp)

To purchase Full version of exam click below; [http://www.](http://www.ipass4sure.com/allexams.asp)ipass4sure.com/allexams.asp

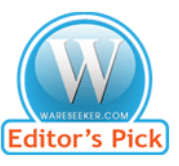

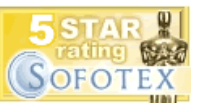

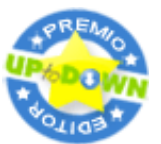

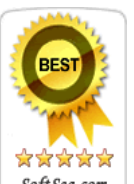

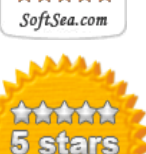

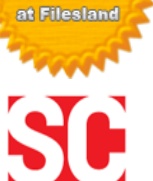

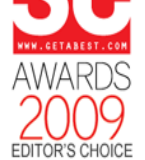

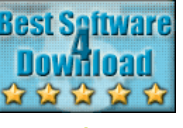

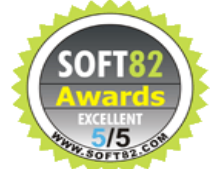

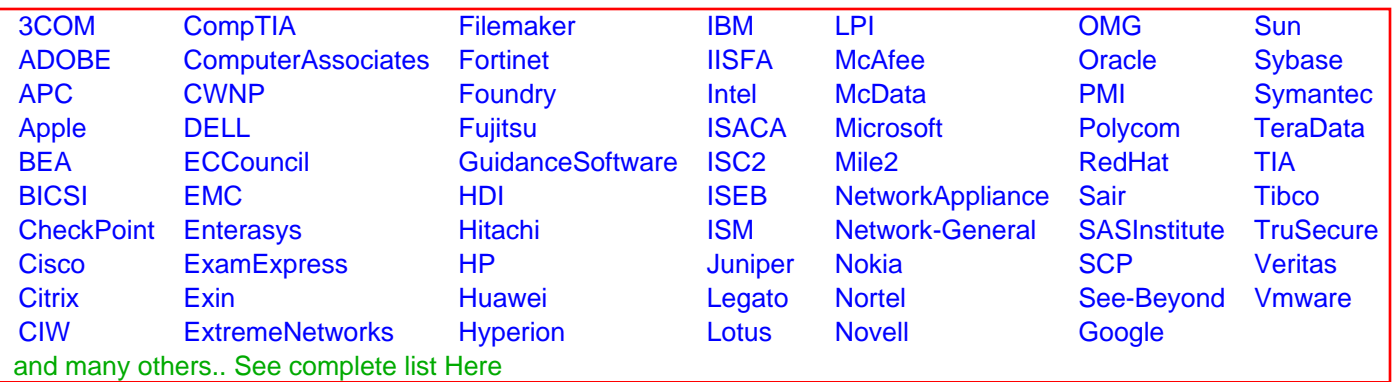

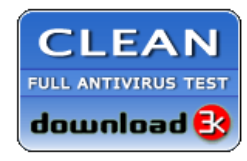

**Editor's Review EXCELLENT** 含含含含 SOFTPEDIA<sup>®</sup>

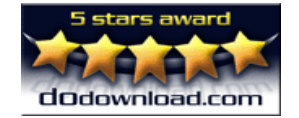

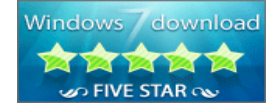

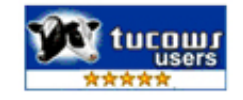